# **Кэширование**

Денис Еремеев разработчик

Классический код

```
public final class Fibonacci {
```

```
 public static long calc(long n) {
    if (n < 2) {
        return n;
     } else {
        return calc(n - 1) + calc(n - 2);
 }
 }
}
```
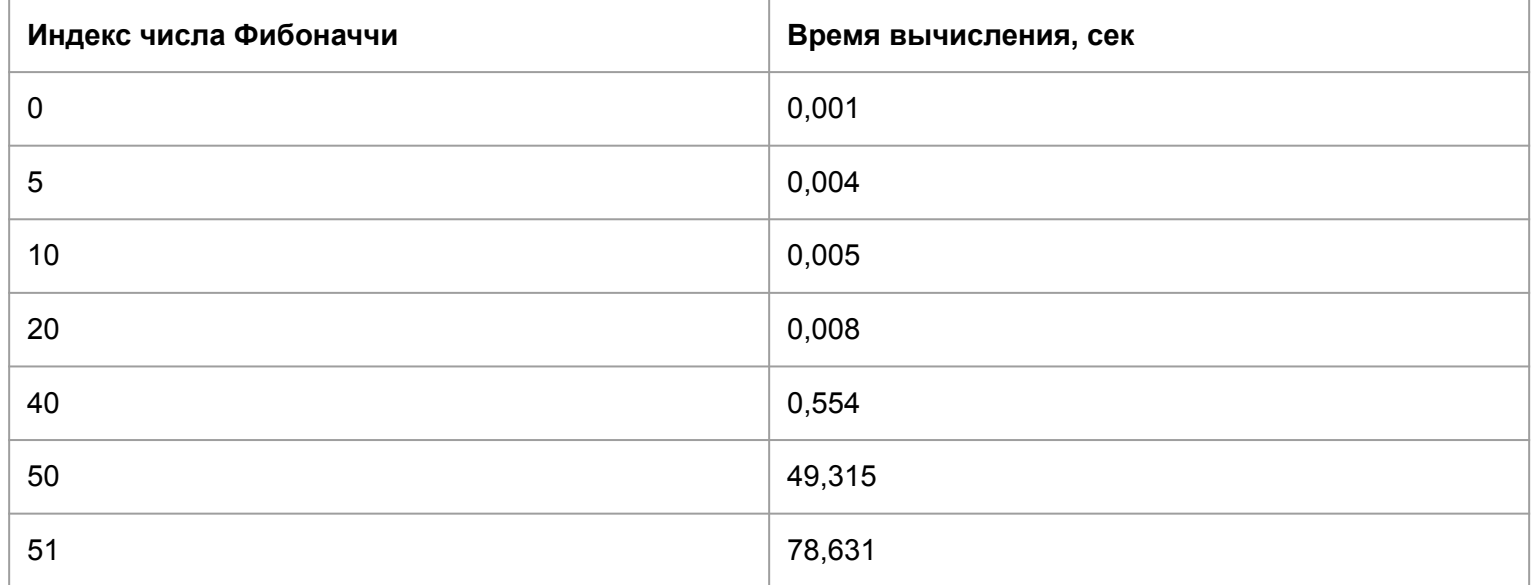

\* Измерялось на машине Intel® Core™ i7-6700HQ CPU @ 2.60GHz × 8

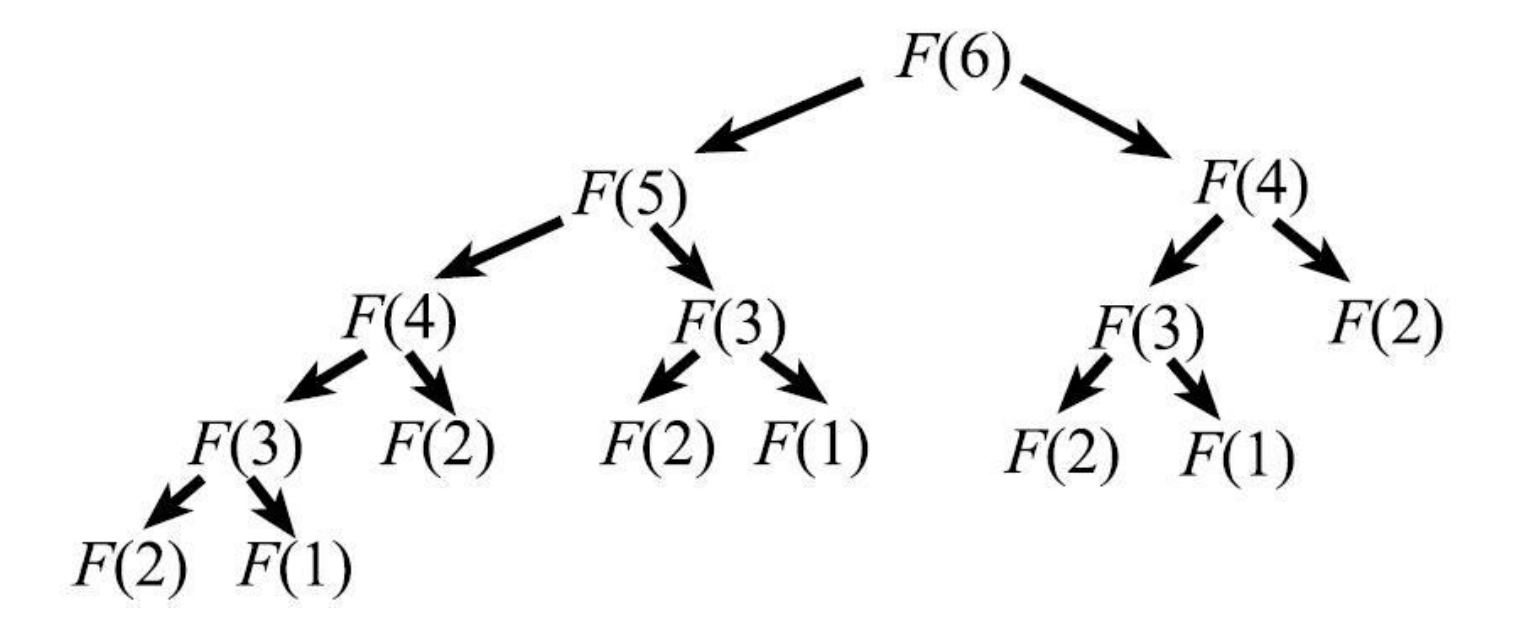

Оптимизированный код

```
public final class Fibonacci {
   public static long calc(long n) {
     long a = 0L;
     long b = 1L;
     for (\text{long } i = 0; i < n - 1; i++) {
       long c = a + b;
       a = b;
       b = c;
 }
      return b;
 }
}
```
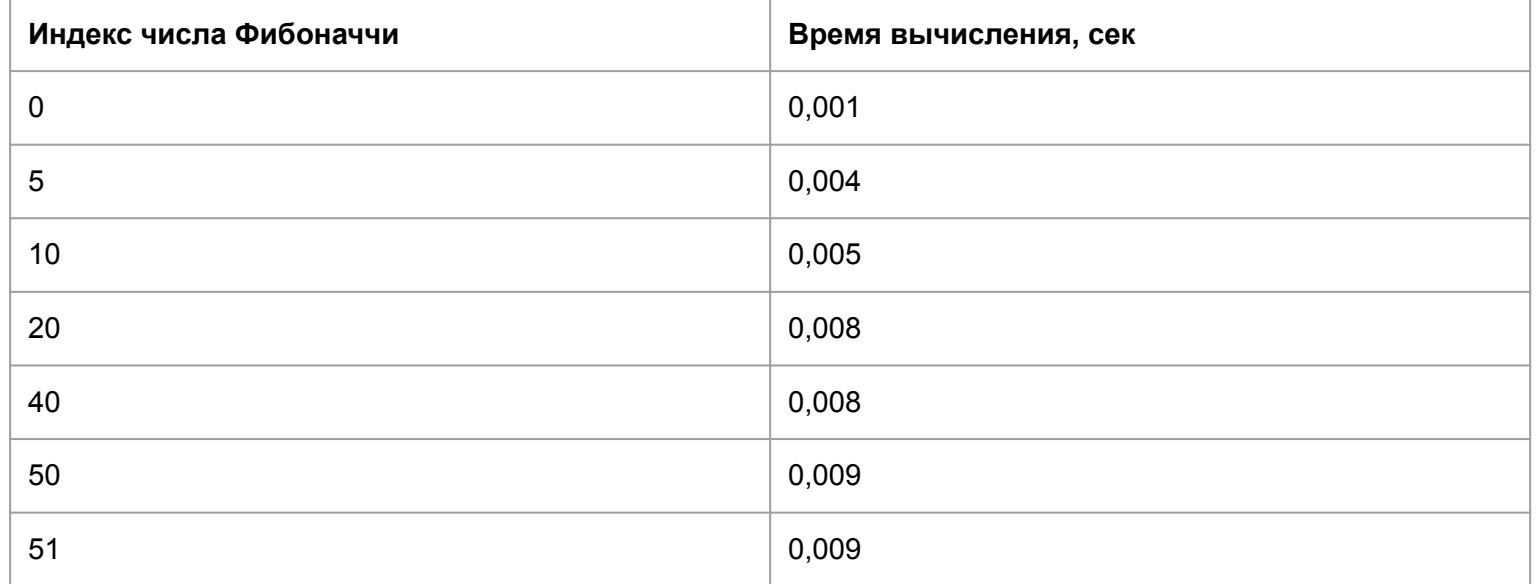

\* Измерялось на машине Intel® Core™ i7-6700HQ CPU @ 2.60GHz × 8

## **Кэширование. Определение**

Кэширование - обмен скорости на память

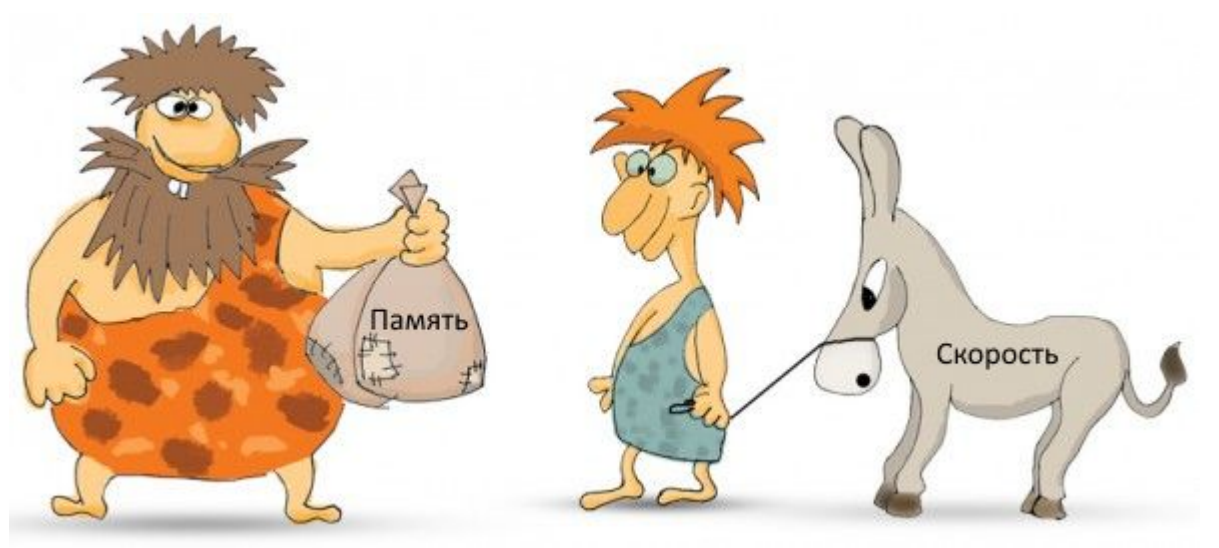

## **Кэширование. Что стоит кэшировать**

Что кэшировать?

- Результаты вычислений часто повторяющихся запросов;
- Соединения, потоки. Например, connection pool для бд, почтового сервера.

# **Кэширование. Что стоит кэшировать. Что не надо**

Что кэшировать?

- Результаты вычислений часто повторяющихся запросов;
- Соединения, потоки. Например, connection pool для бд, почтового сервера.

Что кэшировать не нужно?

- Данные, запрос которых маловероятен;
- Часто редактируемые (обновляемые) данные.

Локальный кэш.

Плюсы:

- Простота
- Скорость
- Надежность.

Локальный кэш.

Плюсы:

- Простота
- Скорость
- Надежность.

Минусы:

- Невозможность масштабирования
- Нагрузка на память. Вызов сборщика мусора.

Внешний кэш.

Плюсы:

• Масштабирование.

Внешний кэш.

Плюсы:

• Масштабирование.

Минусы:

● Накладные расходы на сетевое взаимодействие и сериализацию.

\* Расходы на сериализацию решаются выбором подходящего сериализатора.

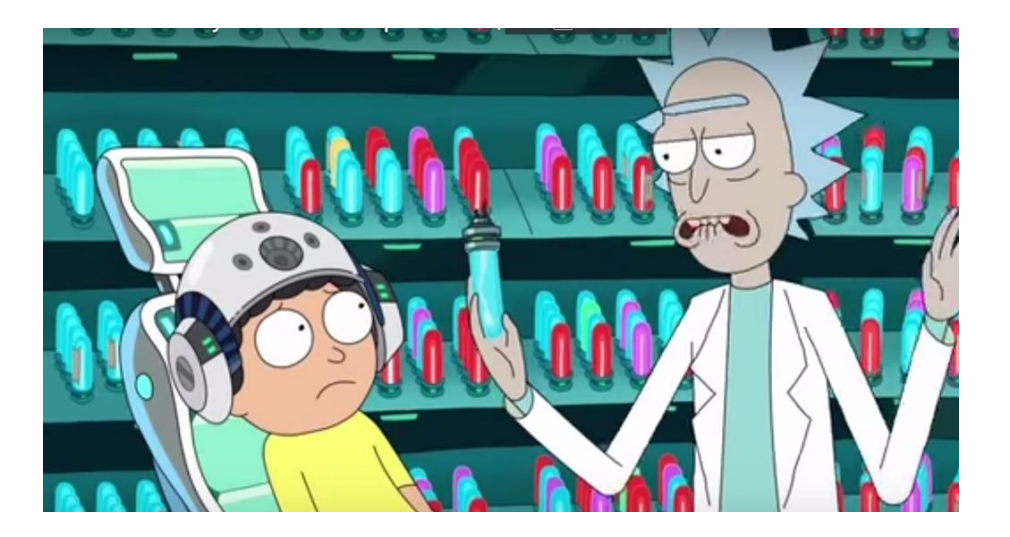

Инвалидация кэша:

● Сбрасывать по ключу

Инвалидация кэша:

- Сбрасывать по ключу
- Сбрасывать весь кэш

Инвалидация кэша:

- Сбрасывать по ключу
- Сбрасывать весь кэш
- Кэшировать на время

Инвалидация кэша:

- Сбрасывать по ключу
- Сбрасывать весь кэш
- Кэшировать на время
- Неинвалидировать )

# **Кэширование. Оценка эффективности**

Эффективность кэширования:

● Производительность

# **Кэширование. Оценка эффективности**

Эффективность кэширования:

- Производительность
- Количество попаданий\промахов

#### **Кэширование. Типичные ошибки**

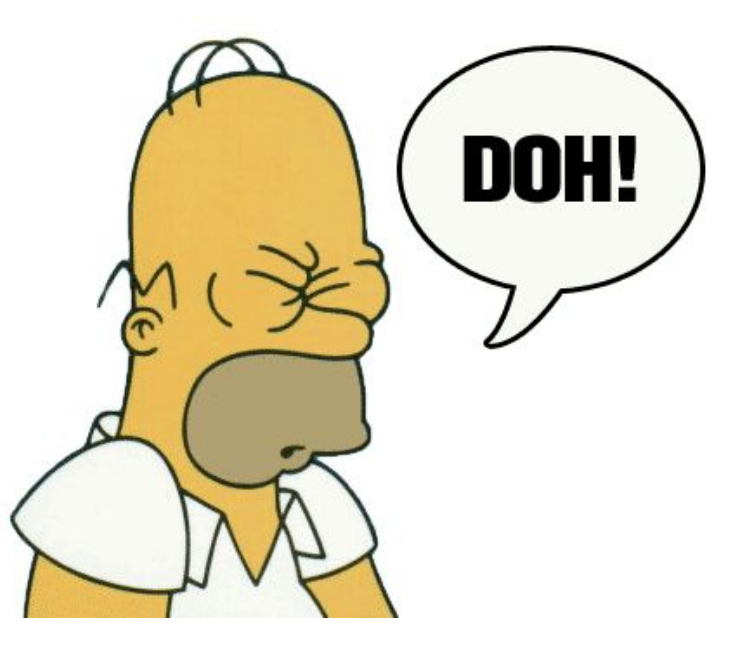

## **Кэширование. Типичные ошибки**

Типичные ошибки:

● Кэш как база данных

# **Кэширование. Типичные ошибки**

Типичные ошибки:

- Кэш как база данных
- Кэш как прикрытие неоптимальности работы системы

## **Кэширование. Выводы**

Нельзя просто так взять и применить кэш. Нужно:

- Помнить, что кэш не БД
- Помнить, что кэш не спрячет костыли
- Выбрать что кэшировать
- Выбрать вид кэша локальный или внешний
- Выбрать способ\способы инвалидации кэша
- Всегда и еще раз всегда мониторить работу с кэшем. Производить оценку

#### **Спасибо за внимание!**

Требуйте носки Demix

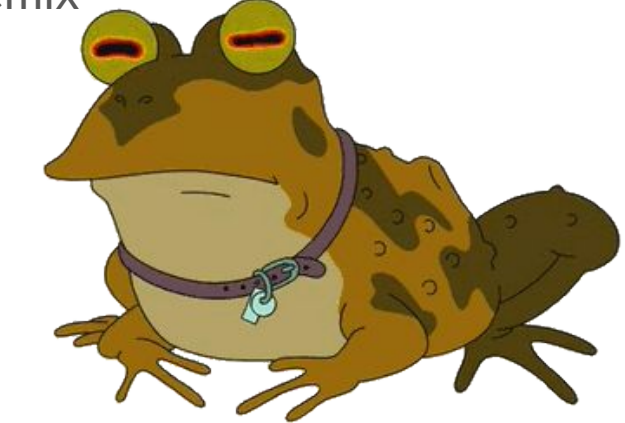

в кассах магазинов Спортмастер